## 付録 B 計算の流れ

GPV 前処理と ATM 計算のフローチャートとタイムコントロールについて記述する。

## B.1 フローチャート

Figure B.1 に GPV 前処理と ATM 計算の各ジョブグループ (JG) のジョブフローを示す。ここで Tp は GPV 前 処理、Tf は ATM 計算の JG 名を表す1。

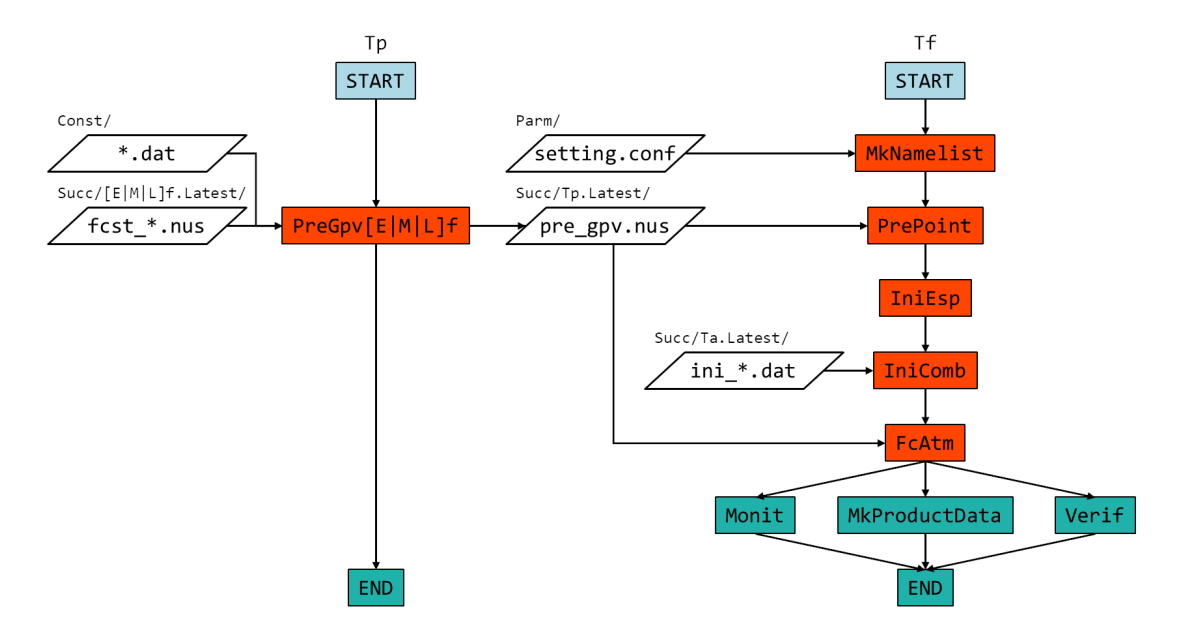

Figure B.1 Job flows of the Transport pre (Tp) and forecast (Tf). Each square box shows a job. setting.conf is configuration file of NAMELIST,  $*$  dat are constant data, fcst  $*$  nus are original GPVs and pre gpv.nus is transformed GPV for ATM. IniComb is an optional job when using an analysis by the data assimilation (Ta).

|       | ジョブ/シェルスクリプト名の意味 |
|-------|------------------|
| F.f   | 全球速報解析からの予報      |
| Fc.   | 予測する             |
| Tni   | 初期値              |
| Lf    | 局地予報             |
| Мf    | メソ予報             |
| Мk    | プロダクトを作成する       |
| Monit | モニタ図を作成する        |
| Pre   | 前処理              |
| Verif | 検証する             |

<sup>&</sup>lt;sup>1</sup>それぞれ Transport pre, Transport forecast の略称。ただし数値予報ルーチンに登録された名称ではない。

## メインプログラムの計算の流れ

ジョブ FcATM で実行される ATM の主プログラム(メインプログラム)の計算のおおよその流れを、ソースコード の主なサブルーチンの呼出しに沿って示す。時間積分を開始する前の初期時刻の状態を出力するため、ATM の粒子 出力 write\_tracer と格子出力 write\_atm\_grid は時間積分ループ timeloop の中間で行っている。

```
program main_atm
 call mpi_ini !! MPI 初期化
 call read_namelist_pre !! ネームリスト (GPV 前処理:NAMELIST_PRE) 読込み
 call read_namelist_anl !! ネームリスト (同化結合用:NAMELIST_ANL) 読込み
 call read_namelist !! ネームリスト (ATM 計算: NAMELIST) 読込み
 call check_namelist !! ネームリスト確認
 call set_tracer_ini | !! 総トレーサー数設定
 call mpi_particle_num_set !! MPI 設定
 call timeset_gpv_ini         !! 時刻カード(基準時刻:TIMECARD)読込み
 call set_stage_ini             !! 総ステージ数設定
 call emission_stage_allocate !! 放出源配列の動的割付け
 call read_gpv_ini | | NuSDaS (GPV 入力) 格子情報の読込み
 call timeset_atm_ini         !! 時刻カード(計算開始時刻:TIMECARD_RUN)読込み
 call read_atm_grid_def !! NuSDaS (ATM 出力) 格子情報の読込み
 call atm_grid_allocate | !! ATM 出力 (格子) 配列の動的割付け
 call read_namelist_atm_layer !! ネームリスト (ATM 計算 (出力高度): NAMELIST) 読込み
 call set_atm_grid_ini | !! ATM 出力 (格子) の座標設定<br>call gpv_allocate | !! GPV 入力配列の動的割付け
 call gpv_allocate インプリ !! GPV 入力配列の動的割付け
 call tracer_allocate !! トレーサー配列の動的割付け
 call random_ini                   !! 乱数初期化
 call read_gpv_const !! GPV(定数)入力
 call read_initial_tracer !! トレーサー初期値読込み
 call write_tracer_ini | !! ATM 出力 (粒子 (\land y \notin))
 call wrk_tracer_allocate !! トレーサー (作業変数)配列の動的割付け
 call index_tracer_allocate !! トレーサー (格子情報)配列の動的割付け
 call gpv_tracer_allocate - !! トレーサー (GPV 内挿) 配列の動的割付け
 call diffusion_allocate !! 拡散過程初期化
 call set_local_timestep_ini !! 時間積分 (段階数)設定
 call increment_allocate !! 時間積分配列の動的割付け
 call set_local_timestep_coef !! 時間積分 (補助増分)設定
 timeloop: do
   call monit_timestep !! タイムステップのモニタ
   call drive atm | | ATM 時間積分
     call set_exit_flag ( n_flag_timing_finish ) !! 積分終了の判断
     call set_input_flag ( n_flag_timing_input ) !! GPV 入力の判断
     call set_output_flag( n_flag_timing_output ) !! ATM 出力の判断
     call drive_atm_prepost !! ATM 前後処理
      call set_timestep <br>
!! タイムステップ設定
      call activate_tracer イットレーサーのフラグ設定(計算開始)
      call find_tracer_gpv_ij !! トレーサー位置の GPV の水平格子番号探索
      call intp_zs_tracer !! トレーサー地点のモデル標高内挿
      call judge_fallout !! 地表面への降下判定
      call adjust_position_tracer !! トレーサー位置の調整(引戻し・跳返り)
      call find_tracer_atm_ij !! トレーサー位置の ATM 出力 (格子) の水平格子番号探索
```

```
call tracer2grid | | ATM 出力 (格子) 値の計算
    call set_final_flag !! トレーサーのフラグ設定(計算終了)
   if ( n_flag_timing_output == m_flag_is_timing ) then
    call write_tracer !! ATM 出力 (粒子)
    call write_atm_grid !! ATM 出力(格子)
   end if
   if ( n_flag_timing_finish == m_flag_is_timing ) exit timeloop !! 積分終了
   if ( n_flag_timing_input == m_flag_is_timing ) then
    call read_gpv !! GPV 入力
   end if
   call drive_atm_pre !! ATM 前処理
    call find_tracer_gpv_k !! トレーサー位置の GPV の鉛直格子番号探索
    call set_interpolation_time !! GPV の内挿時間設定
    call intp_gpv_tracer | !! GPV のトレーサー位置への時空間内挿
   call drive_atm_run !! ATM 計算本体
    call calc_tendency_long !! 物理過程:時間変化率の計算(長いタイムステップ)
      call proc_decay !! 崩壊
      call proc_washout         !! 湿性沈着(雲底下洗浄)
      call proc_rainout        !! 湿性沈着(雲内洗浄)
      call proc_deposition_dry !! 乾性沈着
      call proc_diffusion_horizontal !! 水平拡散
      call proc_diffusion_vertical !! 鉛直拡散
      call sum_tendency_long | !! 時間変化率の足上げ(長いタイムステップ)
    local_timeloop: do n_timeloop_stage = 1, n_timeloop_stage_max
      if (n_timeloop\_stage \geq 2) then
        call drive_atm_pre_local !! ATM 前処理(短いタイムステップ)
         call time_integral 1! 仮積分
         call find_tracer_gpv_ij !! トレーサー位置の GPV の水平格子番号探索
         call find_tracer_gpv_k !! トレーサー位置の GPV の鉛直格子番号探索
         call intp_gpv_tracer_part !! GPV のトレーサー位置への時空間内挿(一部)
      end if
      call calc tendency !! 力学過程:時間変化率の計算(短いタイムステップ)
        call proc_advection_horizontal !! 水平移流
        call proc_advection_vertical !! 鉛直移流
        call proc_fallout_gravity !! 重力落下
        call sum_tendency_part !! 時間変化率の足上げ(短いタイムステップ)
    end do local_timeloop
    call sum_tendency !! 時間変化率の足上げ(全部)
   call drive_atm_post !! ATM 後処理
    call time_integral !! 時間積分
    call timeset_next !! 経過時間の更新
    call timestamp_tracer !! トレーサーの時刻更新
end do timeloop
call increment_deallocate !! 時間積分配列の割付け解除
call diffusion_deallocate !! 拡散過程配列の割付け解除
call gpv_tracer_deallocate - !! トレーサー (GPV 内挿) 配列の割付け解除
```

```
call index_tracer_deallocate !! トレーサー (格子情報) 配列の割付け解除
call wrk_tracer_deallocate = !! トレーサー (作業変数) 配列の割付け解除
call tracer_deallocate !! トレーサー配列の割付け解除
call gpv_deallocate !! GPV 入力配列の割付け解除
call atm_grid_deallocate | | ATM 出力 (格子) 配列の割付け解除
call emission_stage_deallocate !! 放出源配列の割付け解除
call mpi_final !! MPI 後処理
```
stop

```
end program main_atm
```
## B.2 タイムコントロール

年月日時分 [UTC] がスペース区切で 1 行に書かれた ATM 計算の時刻カードは、GPV 前処理の Succ/Tp.Latest/timecard.txt と作業ディレクトリ直下の timecard.txt の 2 枚あり、それぞれプログラ ムからはファイル名 TIMECARD, TIMECARD\_RUN で開いて読む。TIMECARD は GPV の基準時刻 (ベースタイム: GPV が予報値の場合は通常、初期時刻)であり、ATM 計算上の時刻もこのベースタイムからの経過時間によって制 御する。すなわち ATM の積分時間間隔(タイムステップ)∆*t* とすると、経過時間 *t* はベースタイムを *t* = 0 として ∆*t* ずつ刻まれる:*t* = *n*∆*t*(*n ∈* N)。ただし個々のトレーサーの放出時刻はこの時間刻みとは独立なので、放出開始 直後の最初の時間積分だけはより短い時間ステップ ∆*t*<sup>0</sup> (*<* ∆*t*) で計算する(Figure B.2)。

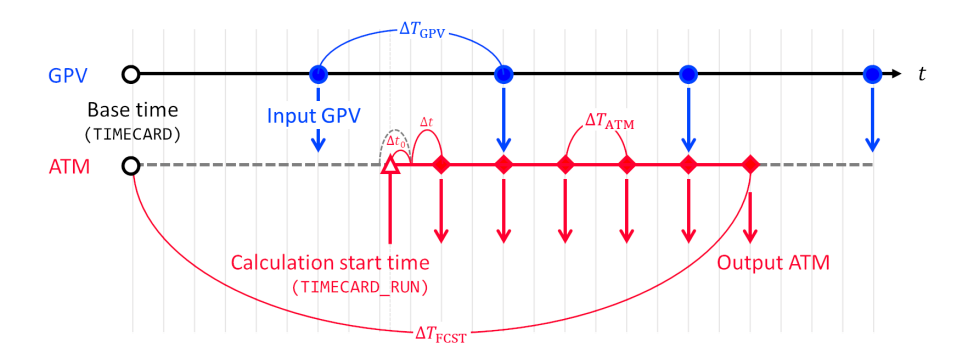

Figure B.2 Time control of the JMA-ATM.  $\Delta t$  is the time step of ATM and  $\Delta t_0$  is first time step right after emission.  $\Delta T_{\rm GPV}$ ,  $\Delta T_{\rm ATM}$  and  $\Delta T_{\rm FCST}$  are the intervals of input GPV, output ATM and forecast time of ATM, respectively.

時間積分ループにおいて、GPV 入力、ATM 出力および積分終了はそれらの時間間隔を ∆*T* として、次式で判断す る。

$$
\text{mod}(t, \Delta T) \equiv t - \left[\frac{t}{\Delta T}\right] < \varepsilon \quad \text{if } \forall t \text{ mod } (t, \Delta T) > \Delta T - \varepsilon \tag{B.1}
$$

ただし *ε* は十分小さい数である。

ATM の出力時刻については、Figure B.2 に示したベースタイムを起点としてタイムステップで刻まれた時刻での 出力を基本とする。この他にネームリスト・パラメータ n\_switch\_atm\_output (Table D.15) により、計算開始時刻 から起算した相対時刻での出力が可能である。後者の場合、タイムステップの取り方によって、時刻刻みと出力時刻 が合わないときは出力時刻のステップを二分割して計算する (Figure B.3)。

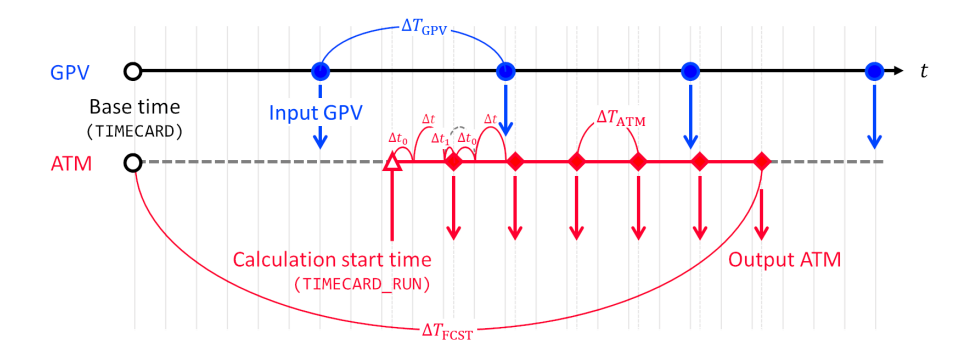

Figure B.3 Time control of the JMA-ATM (Output from calculation start time case).  $\Delta t_1(=\Delta t - \Delta t_0)$  is last time step just before the output, and the other variables are the same as Figure B.2.